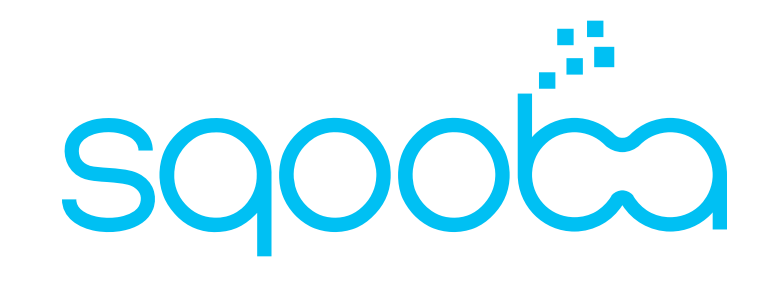

## **Data Locality in Kafka**

"Kafka Meetup" Bern, 30.01.2020

**Agenda**

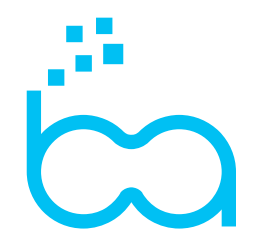

- **Data locality**
- **Partition (re)assignment**
- **Consumer group**
- **KIP 392**
- **Wrap up**

#### **Who am I**

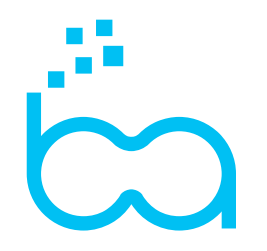

**Benoit Perroud, CTO and Founder of SqoobaAG**

- Data Platform Infrastructure Plumber (multi PB Hadoop (since 2010), multi TB Kafka (since 2013), ...)
- **Apache Committer and open source Contributor (mostly Cassandra, Hadoop, Kafka, …)**
- **Mostly on operation' side of the Force**

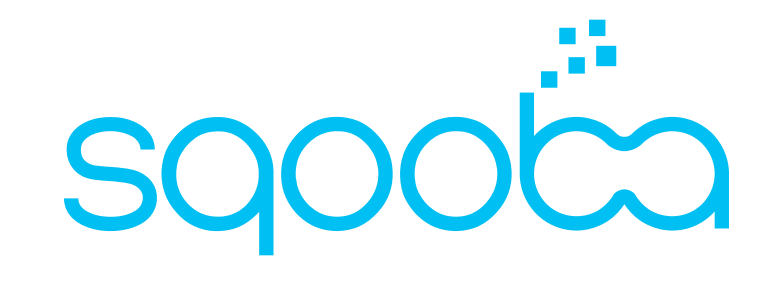

## **Data Locality**

#### **Data Locality**

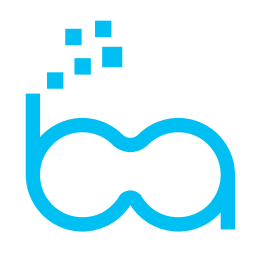

- **Know where your data is stored**
- **Understand the underlying physical infrastructure (and its bottlenecks)**
- **Take advantage of the distance to the data**

- Data affinity: read/write data close to the current location to ensure lower latency and/or higher throughput
- Data anti-affinity: read/write data far from the current location to ensure higher availability

#### **Hadoop has data locality at root**

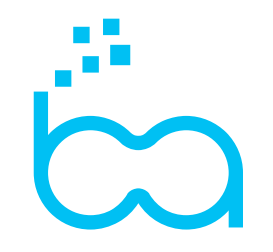

- **Hadoop value proposition is data locality: send the processing to the data.**
- **Every nodes have location information such as dc, az / rack, host**
- Data Locality is usually measured as a distance between the data producer or consumer in term of host, ack / **az, dc.**
- **Reads are directed to the closest host, rack / az, dc from the caller, in order of priorities, to ensure performance (and avoid network bottleneck)**
- **Writes are replicated to another dc, az / rack, host (i.e. to another failure domain, to ensure high availability of the data)**

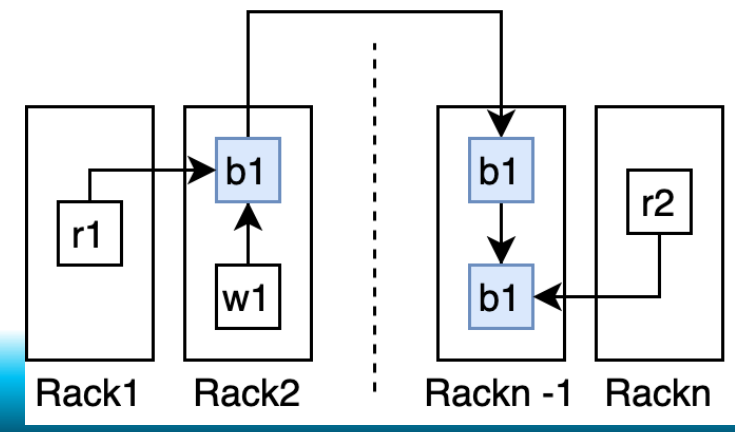

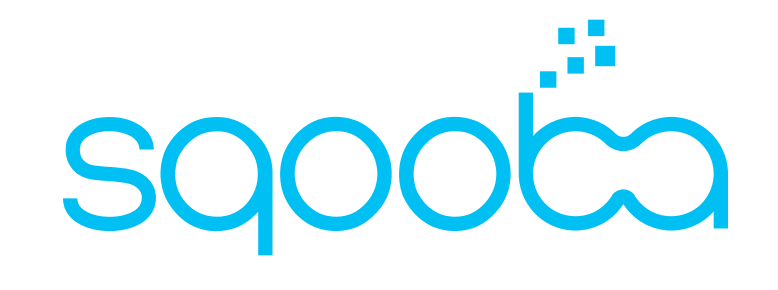

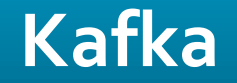

#### **Kafka is all about remote**

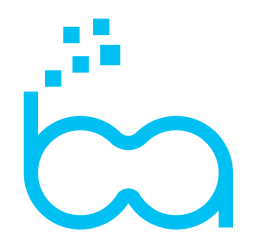

- **Kafka changed the game to data locality: remote write and remote reads.**

**Kafka is ~10 years younger than Hadoop, and network is no longer the clear bottleneck.**

## **So why do we still care about Data Locality?**

#### **Kafka Model**

- Kafka defines topics, which are composed of 1 or more partitions
- **Partitions have 1 or more replicas**
- **Partitions' replica are assigned to a broker and physically stored on disks.**
- **Every partition elect a leader amongst the replica, from which reads and writes happen.**

#### Topic 1 partition 0 partition 0 partition 0 partition 1 partition 1 partition 1 partition 2 partition 2  $|$  partition 2 partition 3 partition 3 partition  $3$

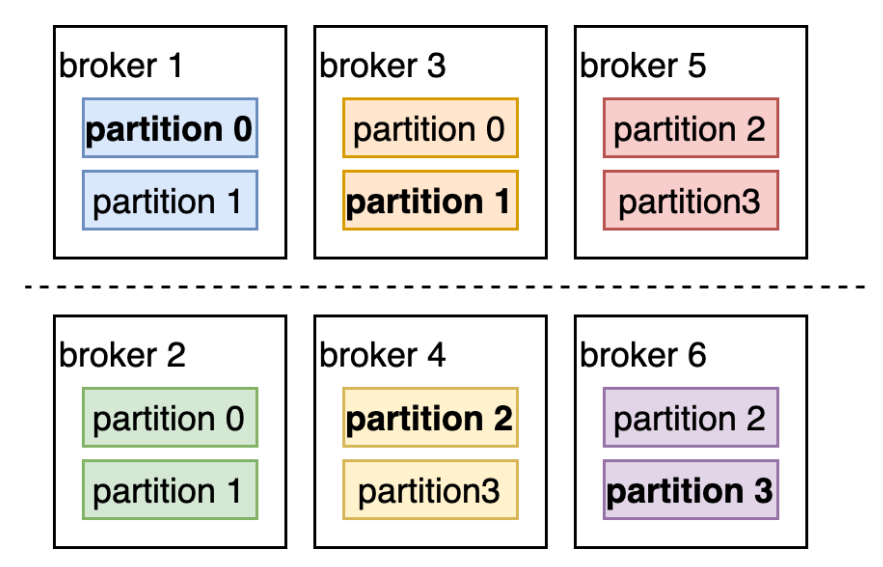

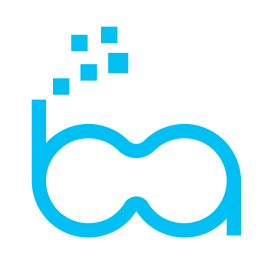

#### **Replica assignment**

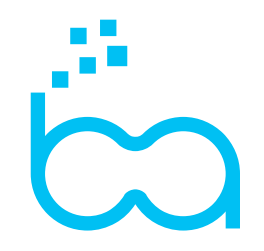

- **When creating a topic, if not told otherwise, Kafka brokers decide where goes which replica for each partitions.**
- As an example, if you have a topic with 4 partition and a replication factor of 2:

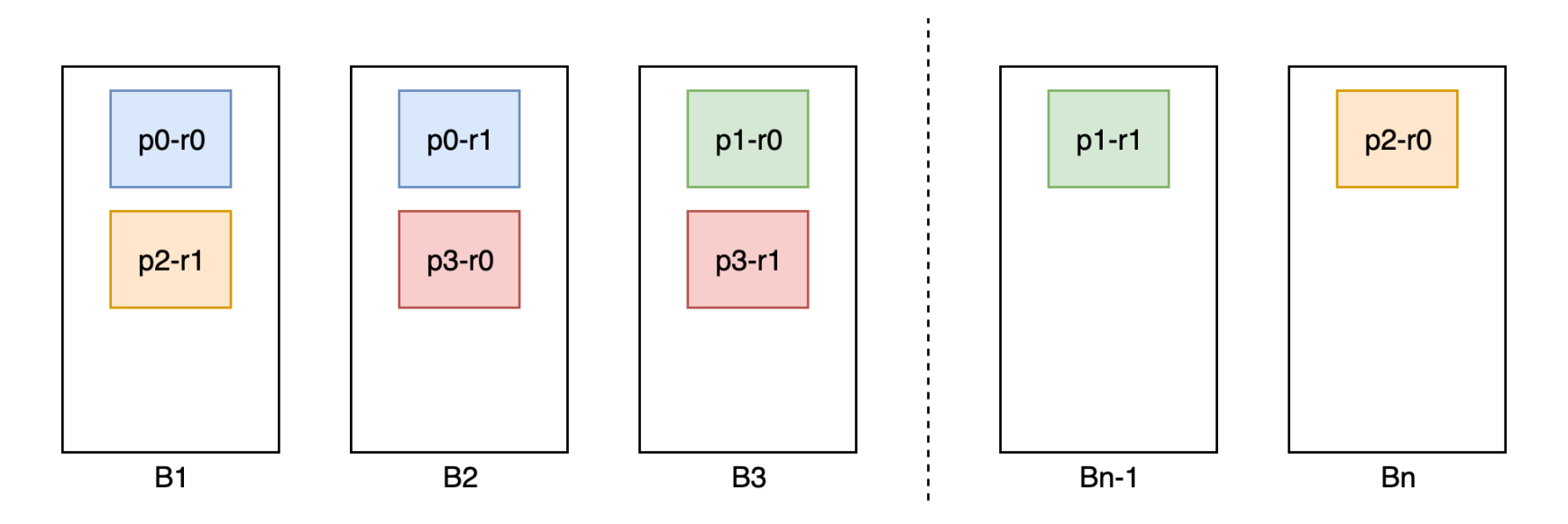

**KIP 36**

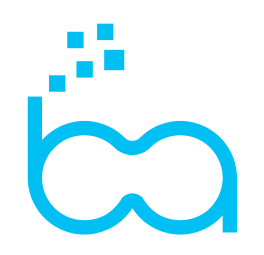

- **KIP-36, Rack aware replica assignment, can enforce replicas to be placed in different racks (anti-affinity)**
- **broker.rack must be set**

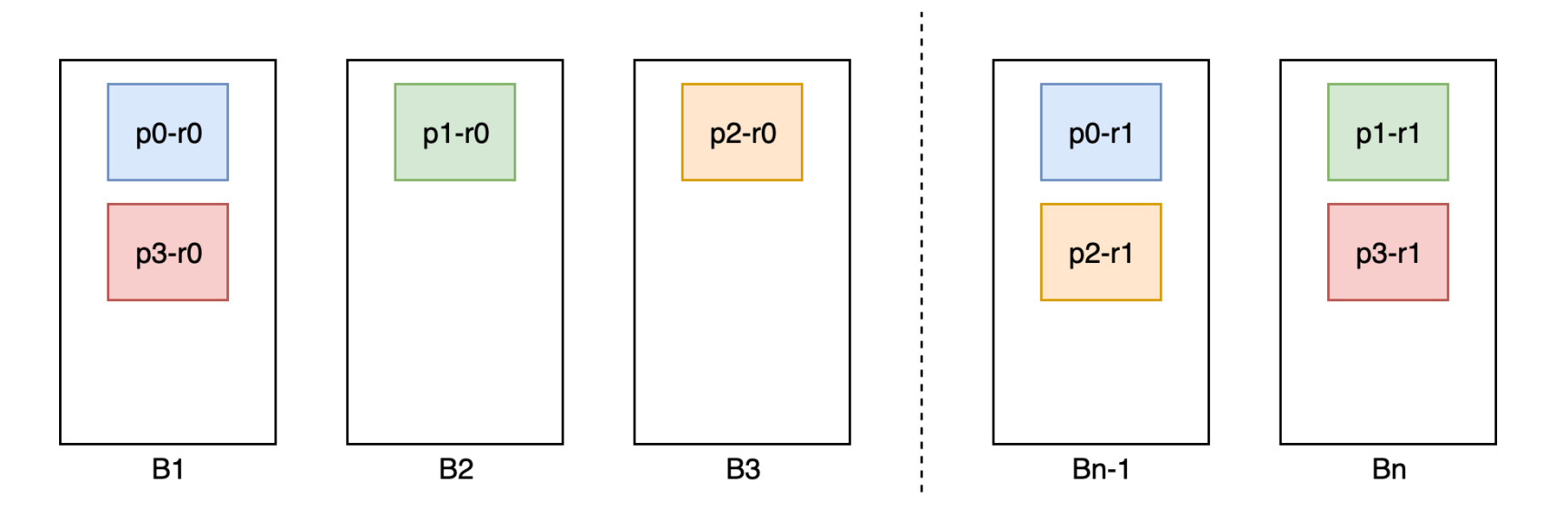

#### **Kafka Assignment Optimizer**

- **On a long running kafka cluster, when adding/removing a node in the cluster**
- **There is a famous tool,** kafka-reassign-partitions.sh
- **But it does not minimize partition movement to reach a balanced cluste**

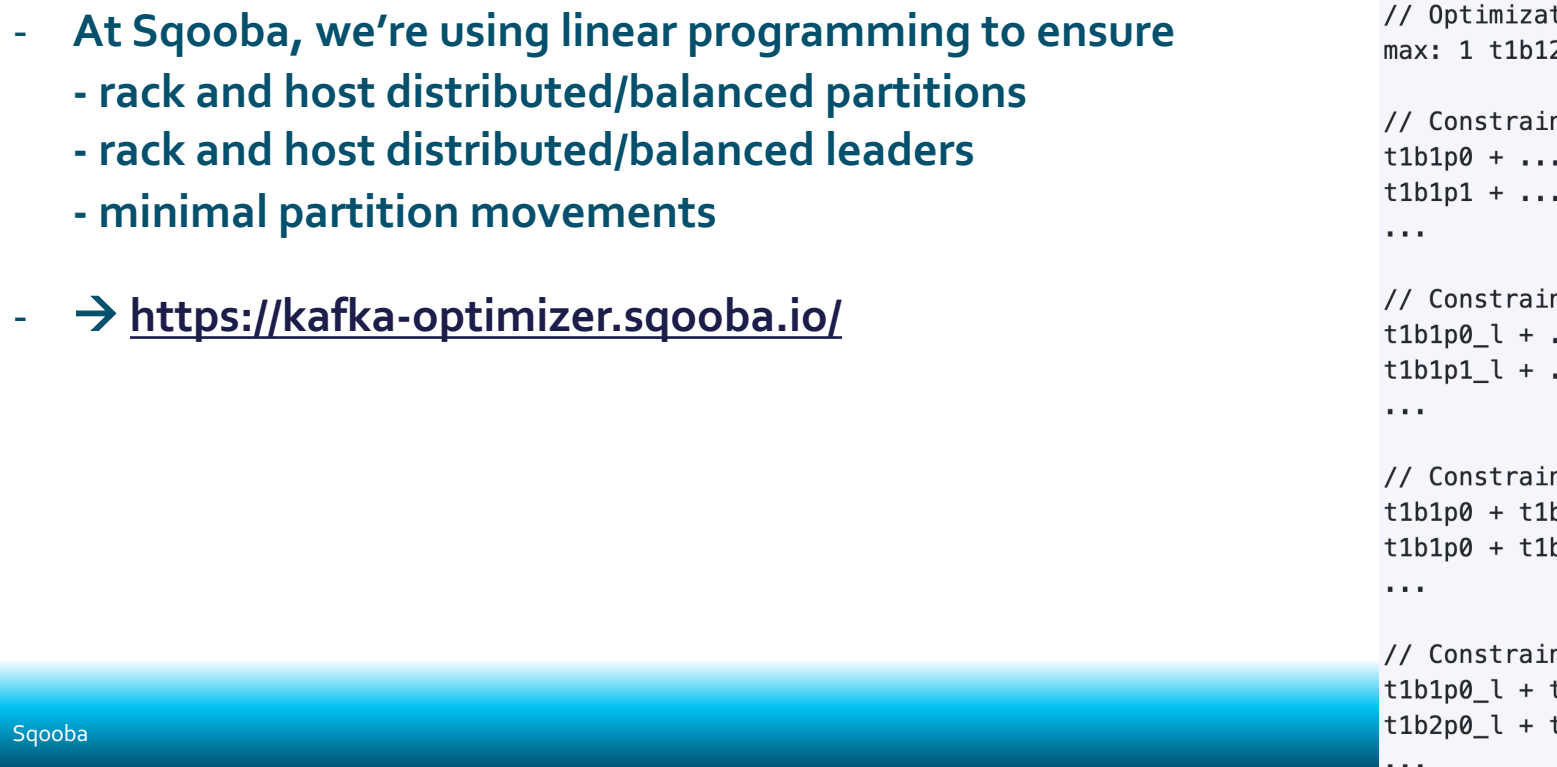

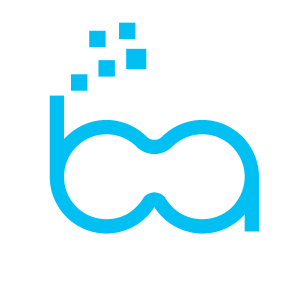

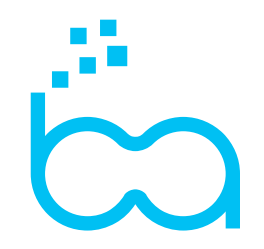

- A consumer group is composed of 1 or more processes, participating (coordinating) in consuming (hopefully all) **the messages of one or more topics.**
- Assume we have a topic with 4 partitions and one consumer. The consumer is fetching messages from the 4 **different partitions:**

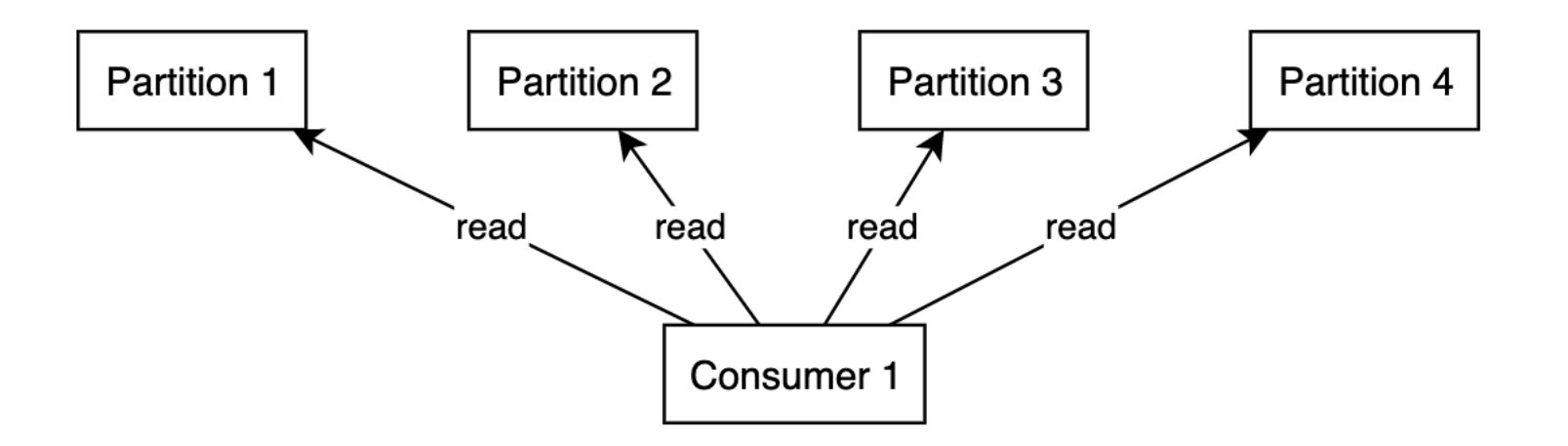

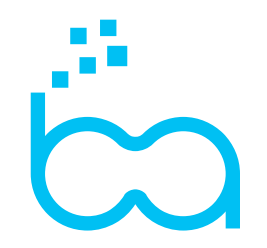

- **When another consumer joins the group, the assignment is modified so that ideally both consumers are fetching messages from 2 partitions:**

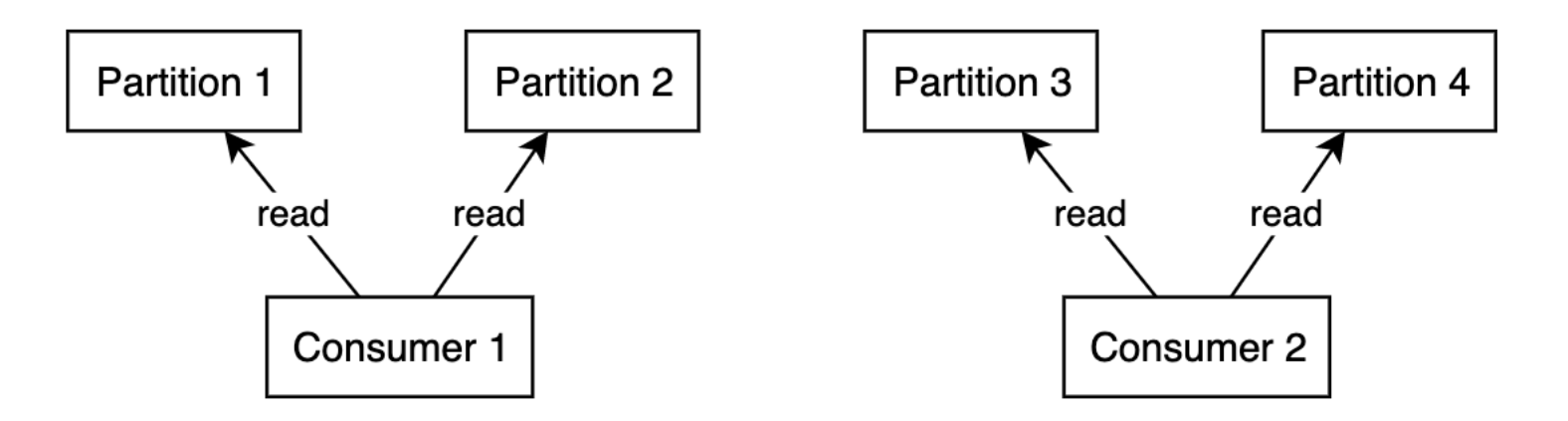

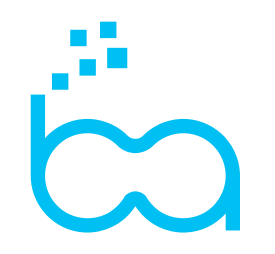

- **Let's add a third consumer. The group is again updating its state to share the work**

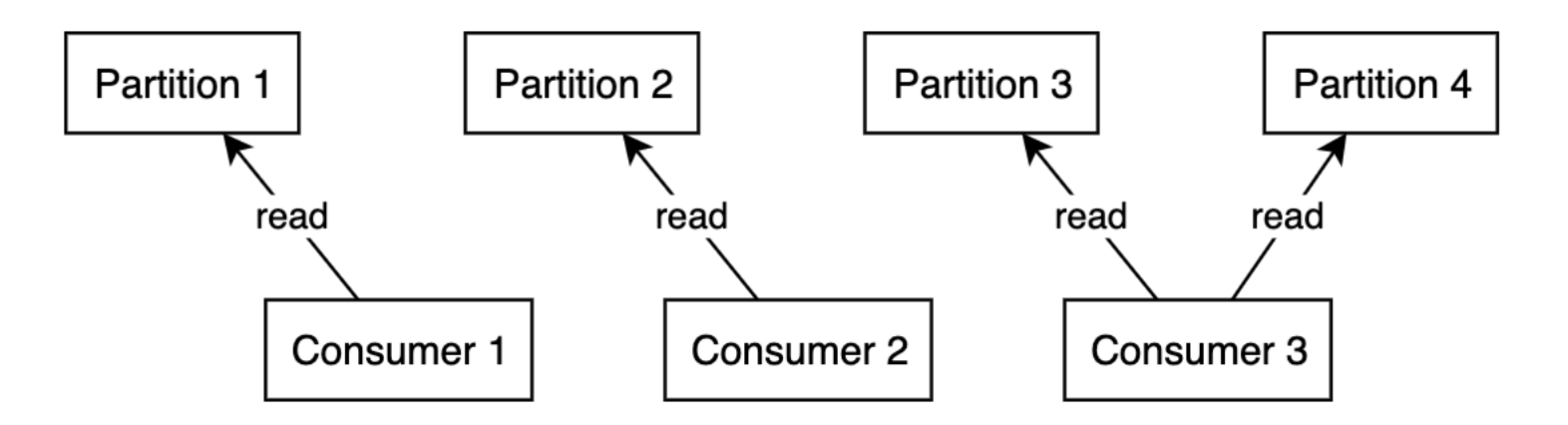

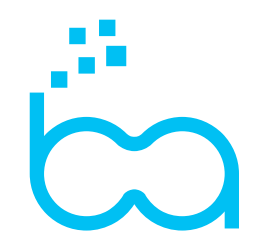

- **Now in Kafka, one partition can only be read by one consumer within a group at the time. If we have 5 consumers for 4 partitions, one will be idle (standby consumer).**

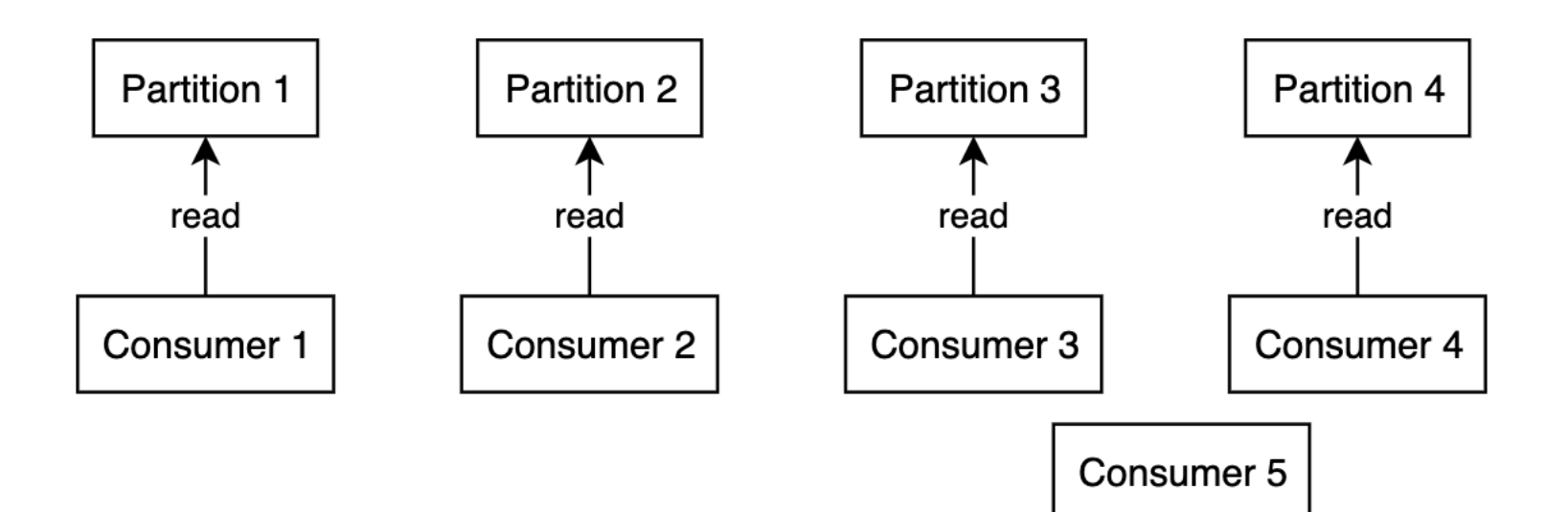

#### **Consumer Group – cross rack reads / writes**

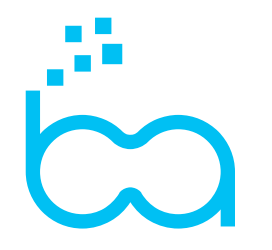

- **My diagrams are nicely aligned for sake of clarity, but in real life it looks more like that:**

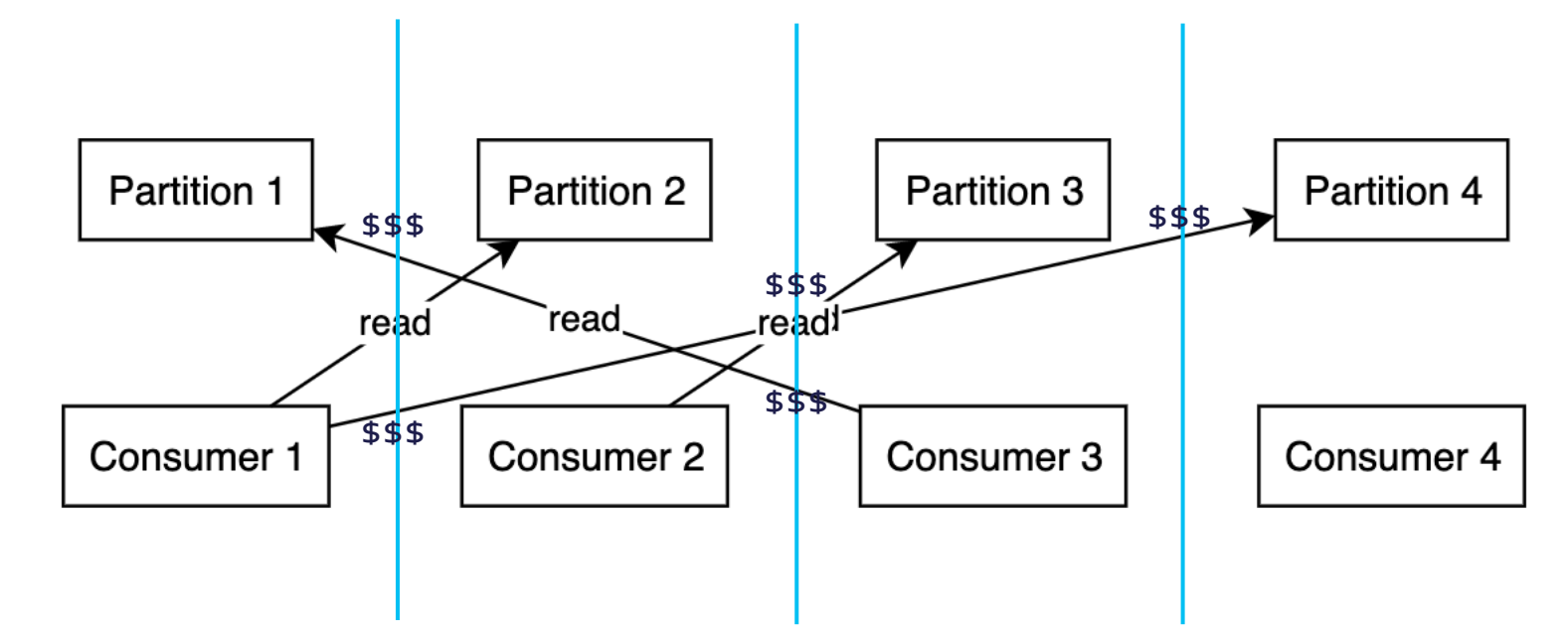

#### **[side note] AWS Data transfer costs**

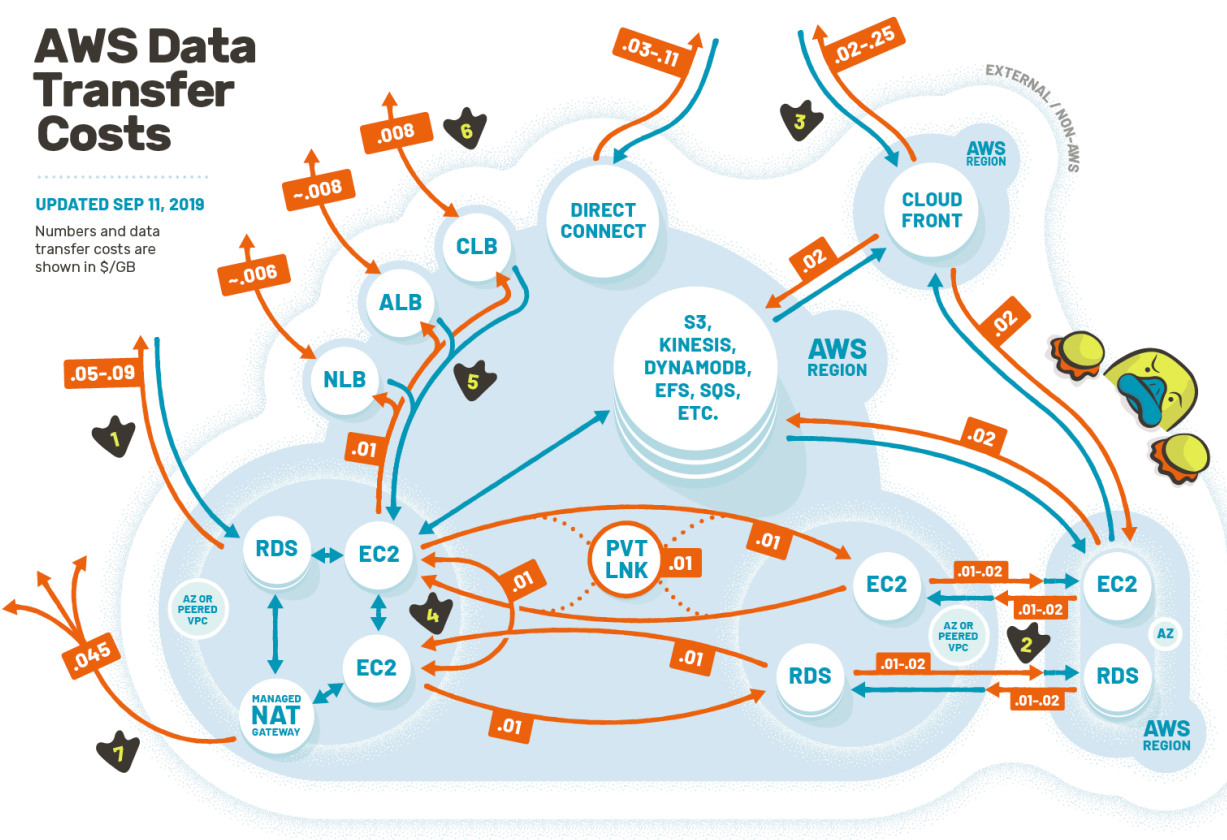

Still confused as hell? Get help at duckbillgroup.com

#### PartitionAssignor interface (KAFKA-2464)

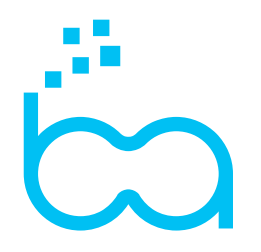

- **"client-side assignment for new consumer", i.e. a set of interfaces to manage how consumers assign their partitions.**
- **Default (dummy) implementations, RangeAssignor (the default) and RoundRobinAssignor.**

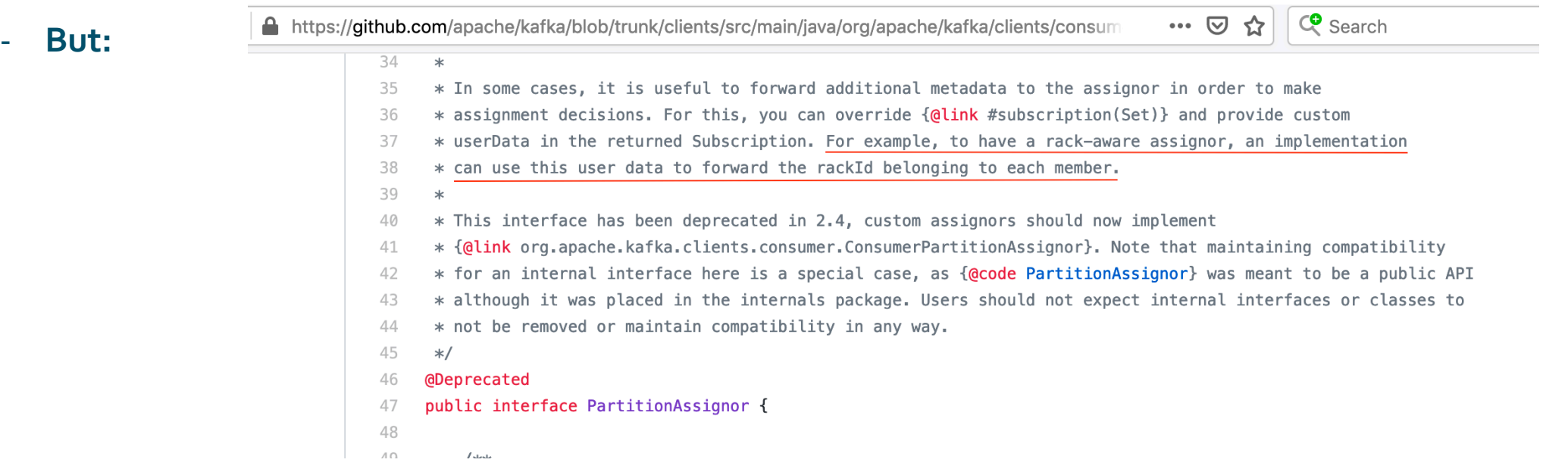

**It looks like Netflix is running a rack-aware consumer assignor!**

#### **SmartAssignor**

**Custom PartitionAssignor with data affinity between replicas and consumers**

- **Optimize assignments based on partitions' distance using linear programming:**
	- **- multi-level location such as /eu-central-1b/kafka-01**
	- **- client location can be looked up from the metadata (k8s, aws, …)**
- **Preserve current assignments when no changes**

- **Benefits mostly are**
	- **- inter-availability zones traffic cost reduction**
	- **- less burden when a consumer group member is entering the group.**

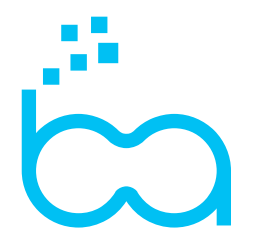

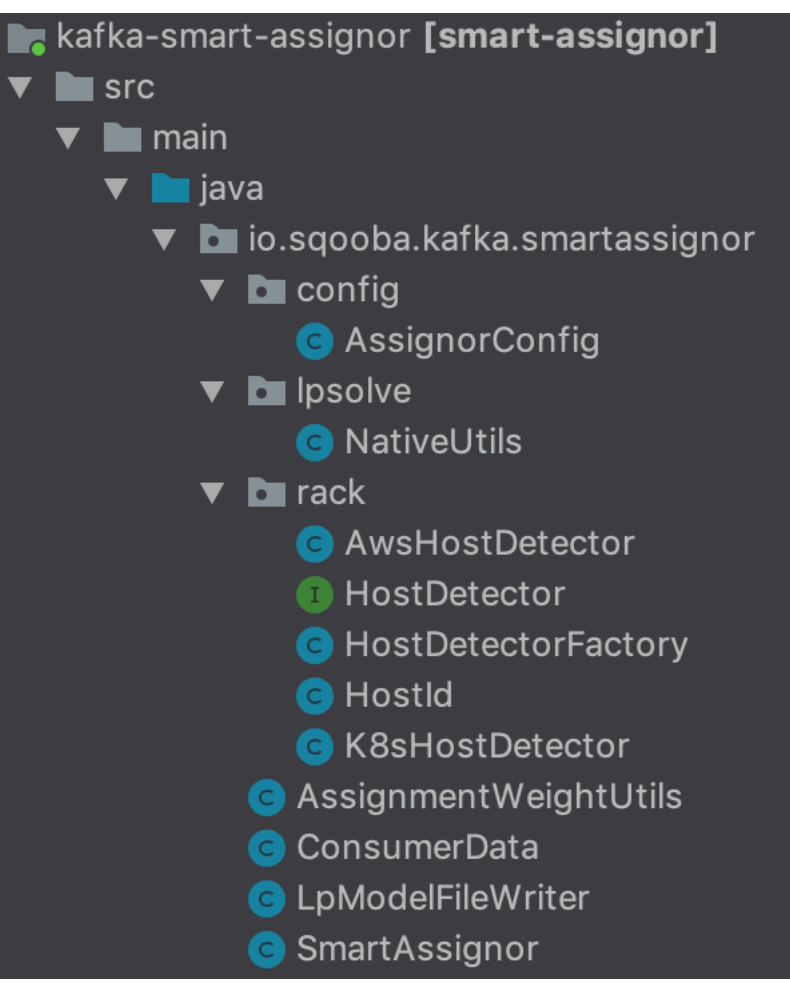

#### SmartAssignor (cont'd)

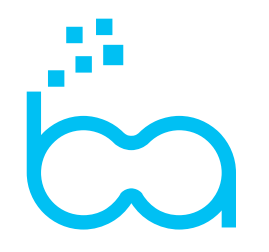

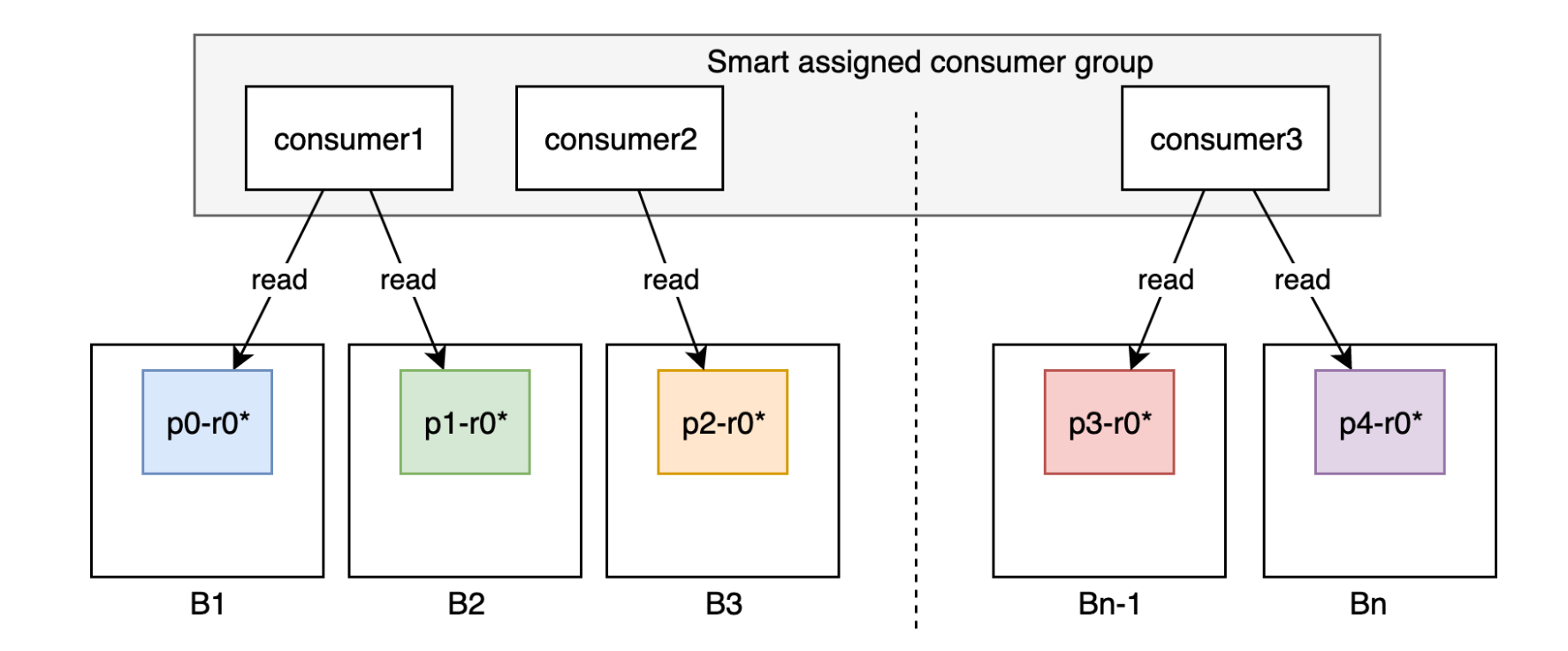

**All what I told before was right, until KIP-392…**

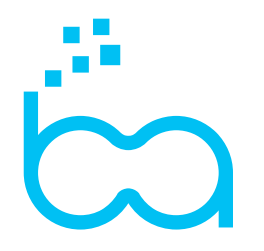

#### **KIP 392: Allow consumers to fetch from closest replica**

- **KIP-392 was released s part of Kafka 2.4 (Dec 2019) … as a task…**

- **Defaults to current behavior (choose the leader of the partition)**
- **Turn on in broker's configuration: replica.selector.class=RackAwareReplicaSelector broker.rack=rack01**
- **And in consumer's configuration: client.rack=rack01 this value should somehow match what is in broker.rack.**

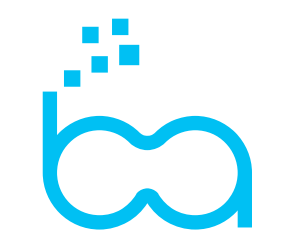

#### **Task**

- [KAFKA-8443] Allow broker to select a preferred read replica for consumer
- $[KAFKA-8765]$  Remove "unstable" annotations
- [KAFKA-9072] Add Section to Streams Developer Guide for Topology Nam

#### **Write to the leader, read from closest replica**

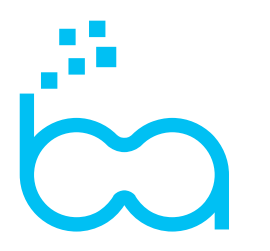

- **Leader decide if consumer can read from somewhere else**
- **Latency might be slighty higher**
- **Throughput can be multiplied by the number of replica**
- **Consumer locality to replica can save data transfer cost.**

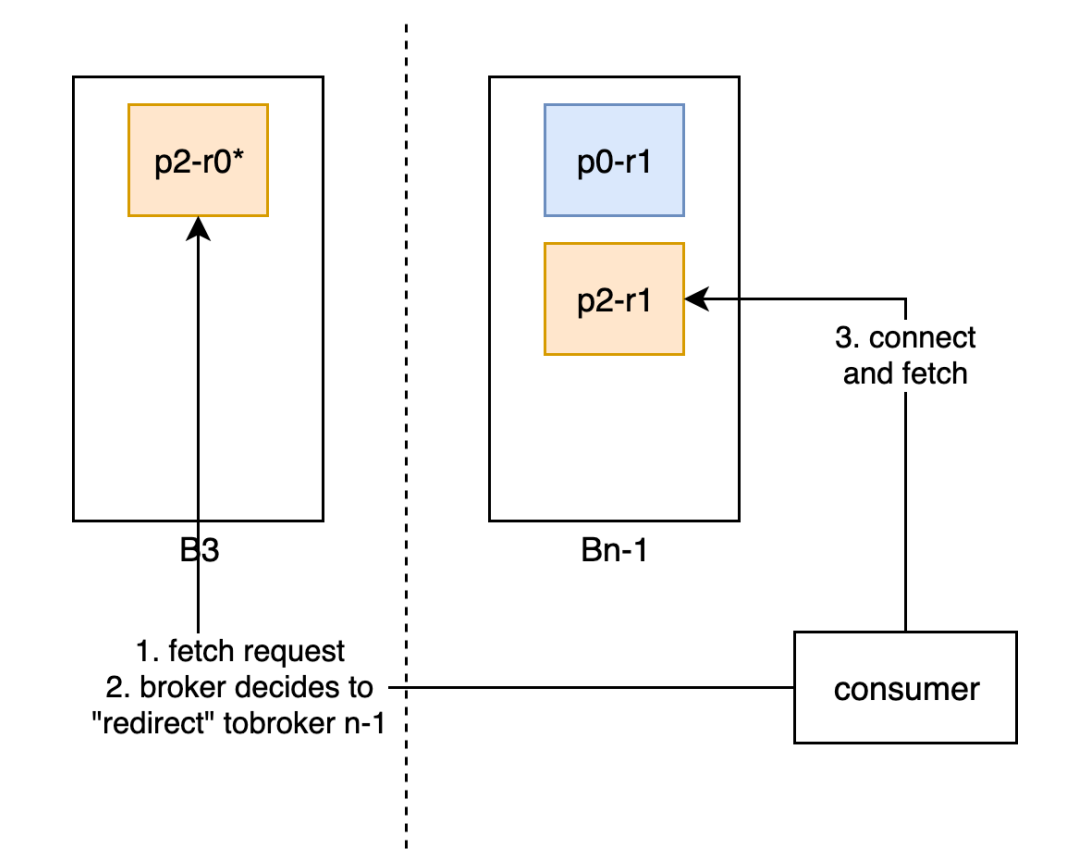

## **Take Away**

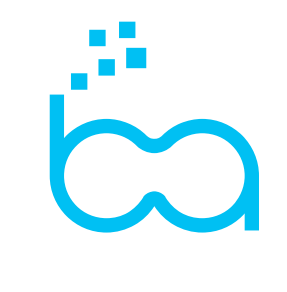

#### **Data locality in Kafka**

- **[You'd better know where your data is stored](https://www.apache.org/dist/kafka/2.4.0/RELEASE_NOTES.html)**
- **[You should design your cluste](https://kafka-optimizer.sqooba.io/)r with data localization in mind**
- Kafka is getting better at providing options to take advantage of data lo
- There is lot of room for improvement, depending on the use-case be c

#### **Pointers**

- KIP 392: https://cwiki.apache.org/confluence/display/KAFKA/KIP-392%3A+Allow+co
- https://www.apache.org/dist/kafka/2.4.0/RELEASE\_NOTES.html
- https://www.confluent.io/blog/multi-region-data-replication/
- https://kafka-optimizer.sqooba.io/

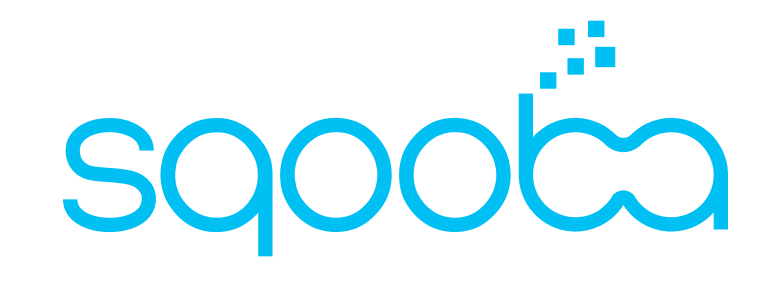

# **Thanks! Questions?**

BTW we're hiring, reach out to diver@sqooba.io or @sqooba\_io if you enjoy deep diving into Kafka!